ハロートレーニング (求職者支援訓練)(実践コース)

訓練番号 - 5- 03- 37- 002 - 03- 0055

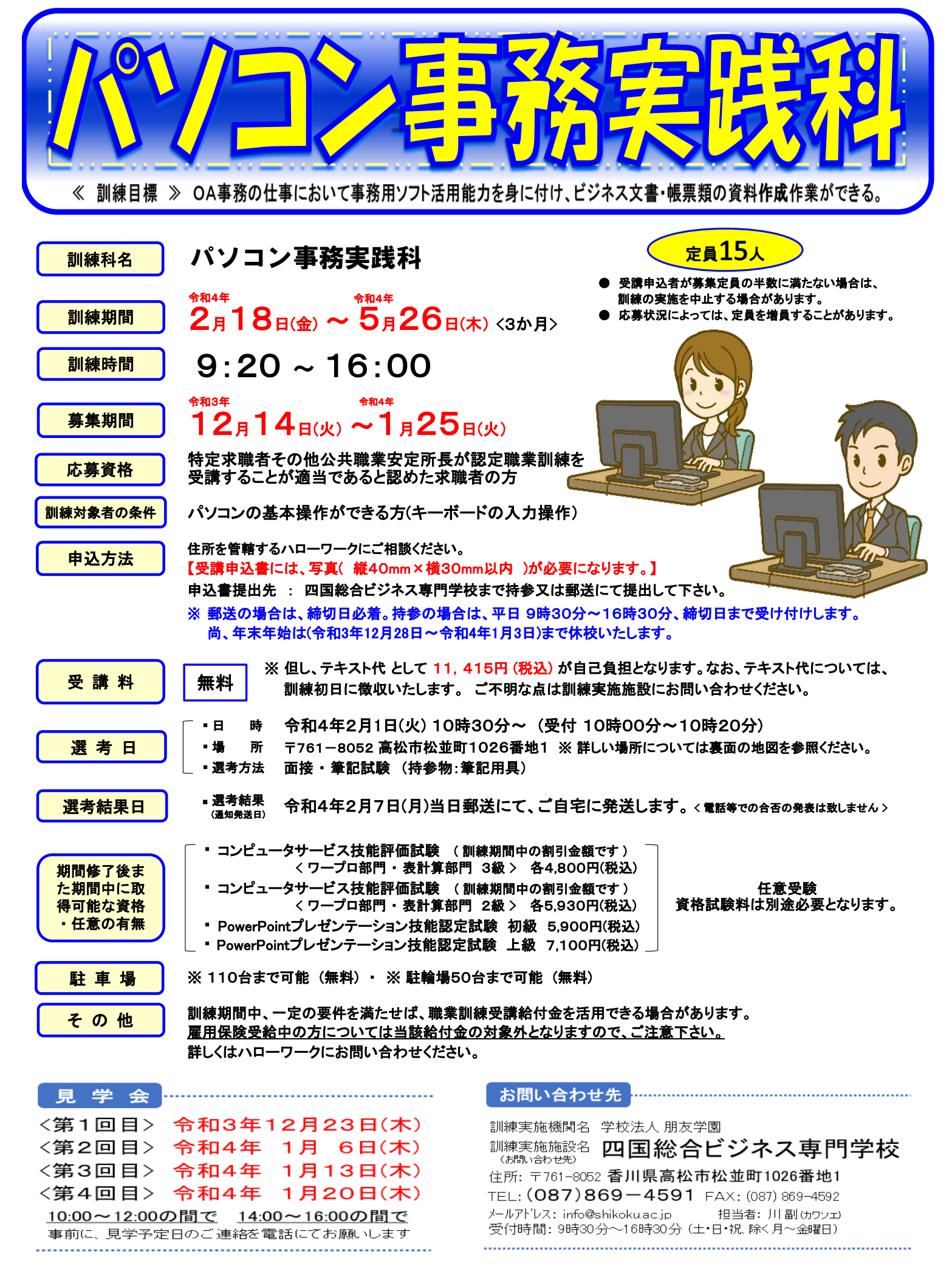

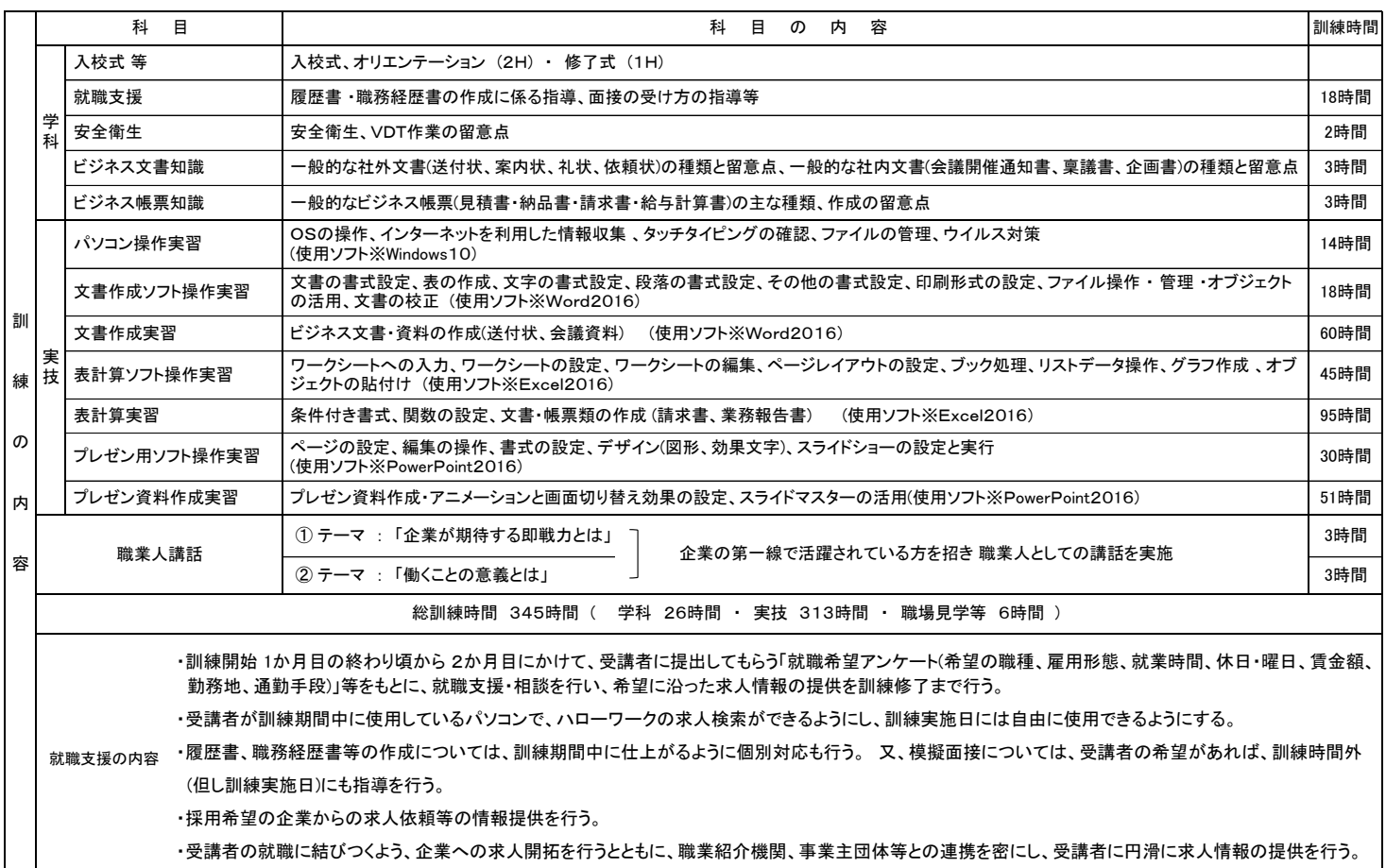

## 新型コロナウイルス感染症防止対策

(当校では、新型コロナウイルス感染症防止対策に取り組んでいます)

- マスク着用の周知徹底
- **毎朝、身体症状の聞き取り確認。(熱っぽく無いか・体がだるくないか口頭確認)**
- トイレ・手洗い場に、石鹸(ポンプ式ハンドソープ)を常備、出入り口等に消毒液を設置。
- 校内共用部分(トイレ・休憩室)に手洗い及び消毒方法のポスター掲示。
- 各教室 · 廊下等の、こまめな換気の周知徹底。
- 可能な限り間隔を空ける、座席レイアウトの設定。
- 教室内の机・椅子等の消毒を、常の清掃以外に毎日消毒の周知徹底。
- ●「密閉された空間・密集した場所・密接した場面」、三密を常にさける周知徹底指導。

## 受講申込書の提出先

● 訓練実施施設名 : 四国総合ビジネス専門学校

- 住所 ・ 電話番号 : 高松市松並町1026番地1
- TEL087-869-4591 〒761-8052
	- お問い合わせ担当者 : 川副 (カワソエ)
- コトデンバス「由佐・円座方面行」土居の宮停留所下車500m、徒歩約6分 ● 交通機関 高松琴平電気鉄道 琴平線 「三条駅」下車2㎞、徒歩約26分
- ●駐 車場 110台まで可能 (無料)
- 駐 輪 場 50台まで可能 (無料)

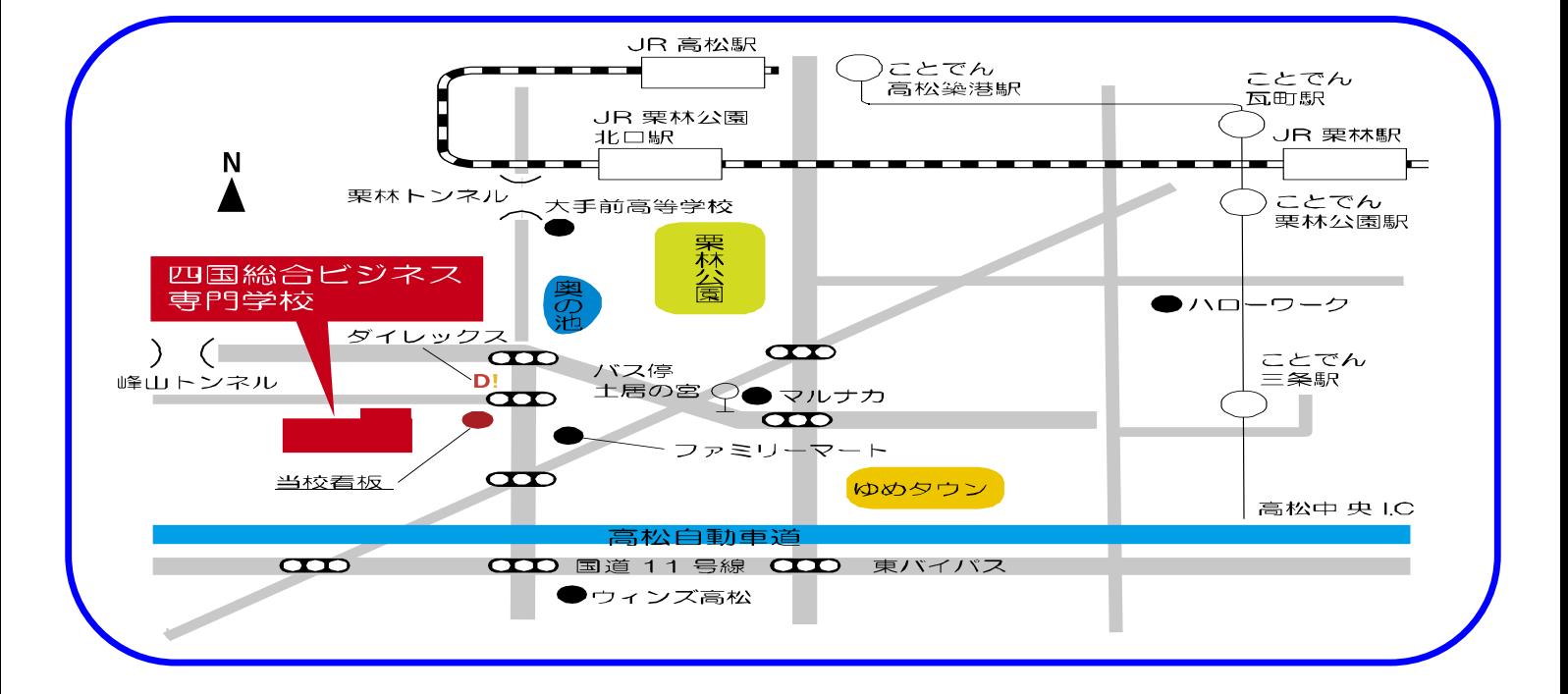